## Python for Data Science

Overview of Python Why Python Installing Python Installing Python Modules

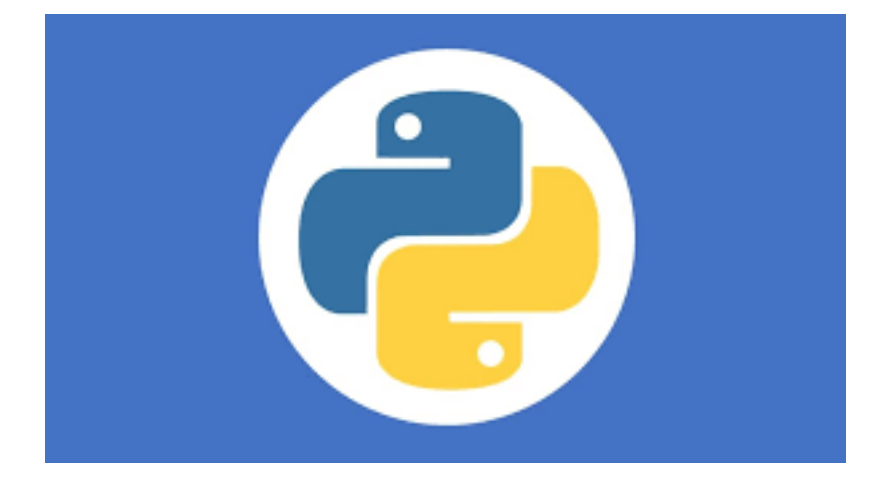

### Overview of the course

- Assumptions:
	- We are here to learn some new skills
	- We learn new skills by doing
	- We work better with others
	- Python is important
		- It is a glue language
			- Need minimal python skills to use
		- It is interesting on its own
			- It's a modern language with interesting features
			- It's useful where-ever modules don't exist

- Python is an interpreted (scripting) language
	- Source code is compiled into a bytecode representation
	- Executed by Python virtual machine (usually implemented in C or Java)
	- If performance is needed:
		- Can call C-code from Python
		- Use PyPy with Just-In-Time compilation (JIT)

- Why Python:
	- Cool language
	- Extensible through modules
		- Statistics
		- Machine learning
		- Graphics

- Getting Python
	- Can use bundles (anaconda)
	- For the first half: get native Python from Python.org
		- Python 2.7 stable solution (built into MacOS)
		- **Python 3.9.1** the version I am using
		- Important : Allow automatic path adjustments on windows
			- This are the defaults

- Using Python:
	- We are going to use IDLE
		- Can create and safe scripts
		- Can interact directly in the IDE

# Python 3 Modules

- Python comes with many pre-installed modules
- We need later to install some modules
	- Use Pip
		- MacOS / Linus
			- In a shell:

thomasschwarz@Peter-Canisius Module1 % python3.9 -m pip install matplotlib

- Windows:
	- In a command window
- py -3.9 -m pip install matplotlib

- Universal, accessible language
	- Clear and simple syntax
		- Python philosophy: The frequent should be easy
		- Made for reading
		- Used for fast prototyping

- Excellent support community
	- Help for beginners and experts is easily available

- Universal Language
	- Serves many different constituencies
		- Examples:
			- Gaming: AI engine is usually in Python
			- String processing: Basis for digital humanities and data wrangling
			- Many extension modules
				- With scypy or numpy, fast programs for scientific programming
				- Use pyplot for good quality graphics
				- $\bullet$  …
			- Notebooks based on Python (Jupyter) integrate presentation, data, and programs

• Python in Data Science

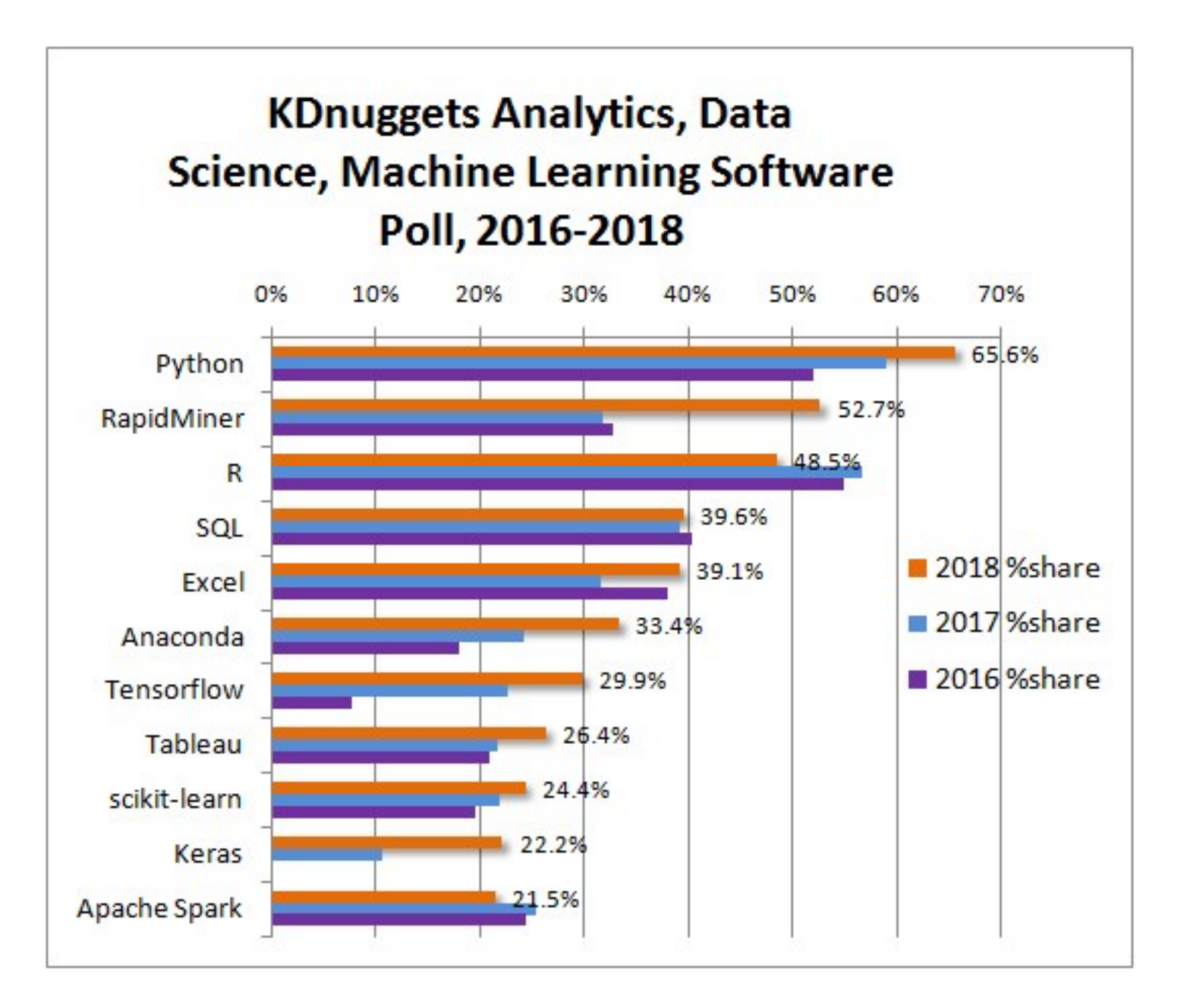

• https://youtu.be/pKPaHH7hnv8

### Python Modules

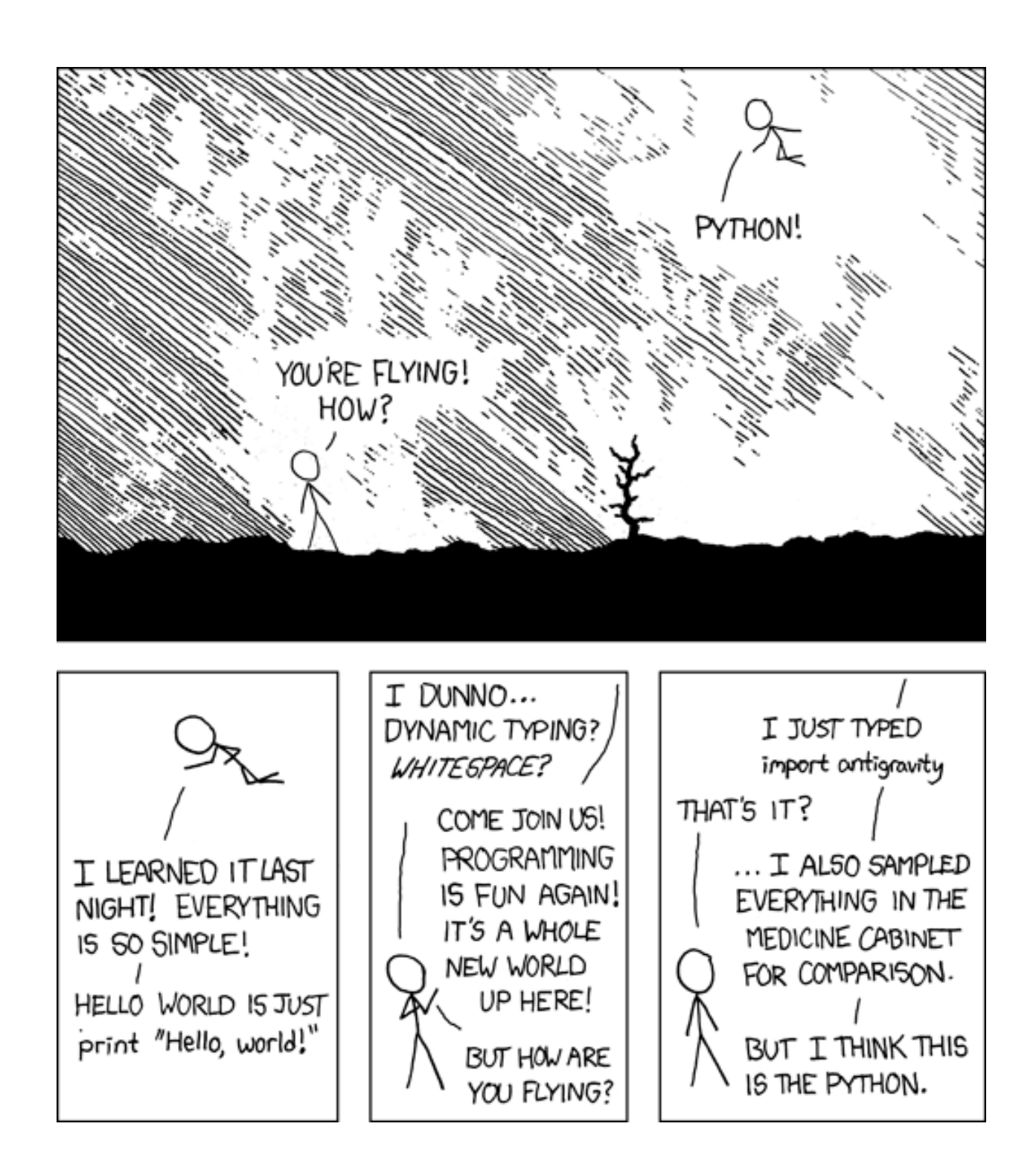

- Example:
	- Time series data: closing prices of four stock indices
		- given as a cvs file
	- Use Pandas in order to deal with two dimensional data
	- Use matplotlib for graphics

#### Why Python? Time Series Example

• Import the modules

import pandas as pd import numpy as np import matplotlib.pyplot as plt

• Import the cvs file as a pandas dataframe

```
raw data = pd.read \csc('Index2018.csv')values = raw data.copy()
```
• The first column should be the index, read as a date values.date =  $pd.to$  datetime(values.date, dayfirst= values.set  $index('date', inplace = True)$ print(values.describe()) print(values.head())

#### Why Python? Time Series Example

• Fill in missing values and normalize to start at 100

values.spx = values.spx.fillna(method = 'ffill')/values.spx['1994-01-07']\*100.0 values.dax = values.dax.fillna(method = 'ffill')/values.dax['1994-01-07']\*100.0

• Now display the US Standard & Poor and the German DAX

> values.spx.plot(label='S&P') values.dax.plot(label='DAX')

• Now annotate the plot and show it

```
plt.title('S&P v DAX')
plt.xlabel('date')
plt.ylabel('Price')
plt.legend()
plt.show()
```
#### Why Python? Time Series Example

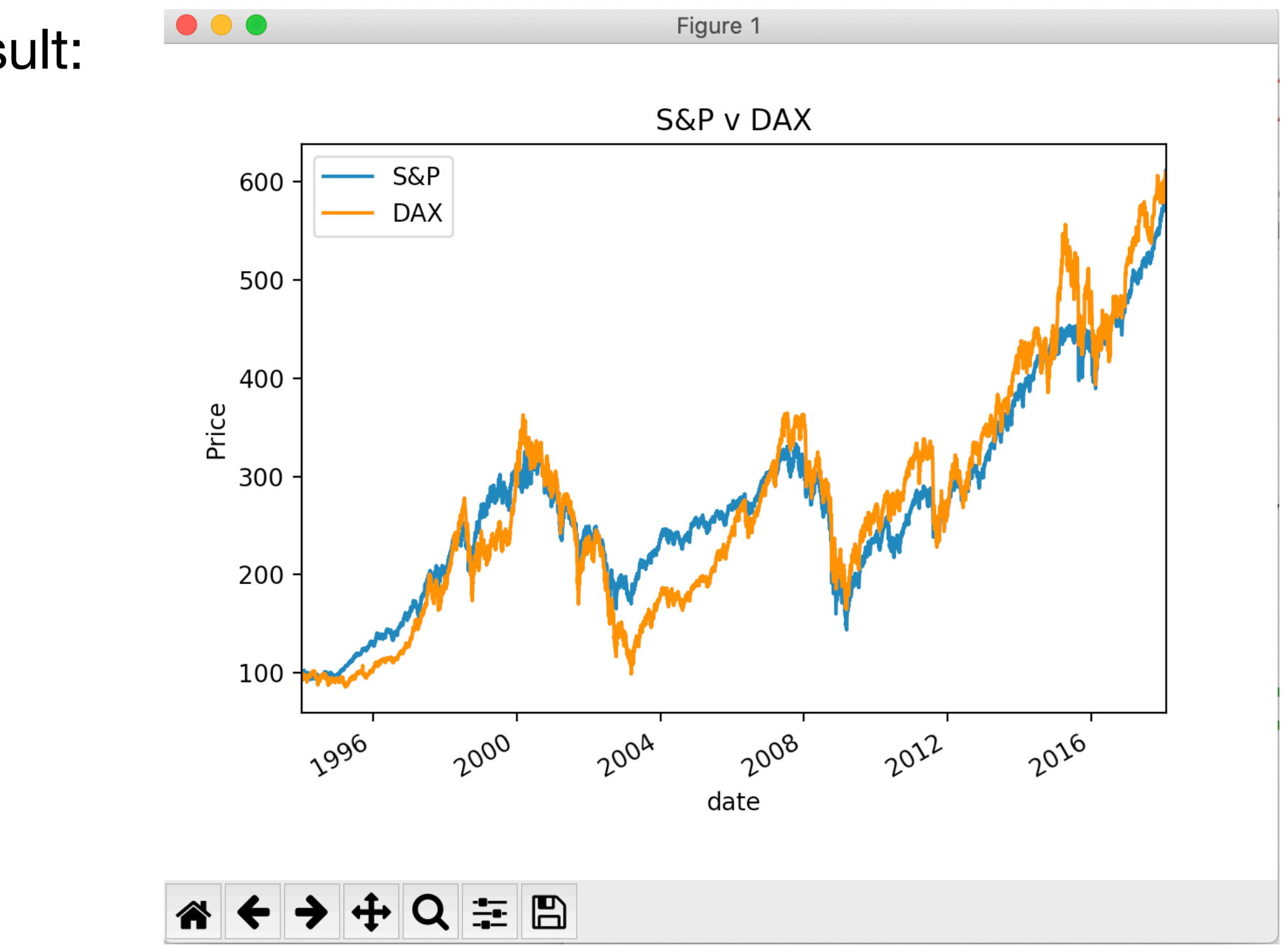

• Result:

- Most of the programming was done for us
- Needed to invoke powerful method
- Majority of the code giving to small tweaks

#### IDLE

- IDLE is an interactive Python interpreter
	- Can be used as a desk calculator
	- Allows you to create new files

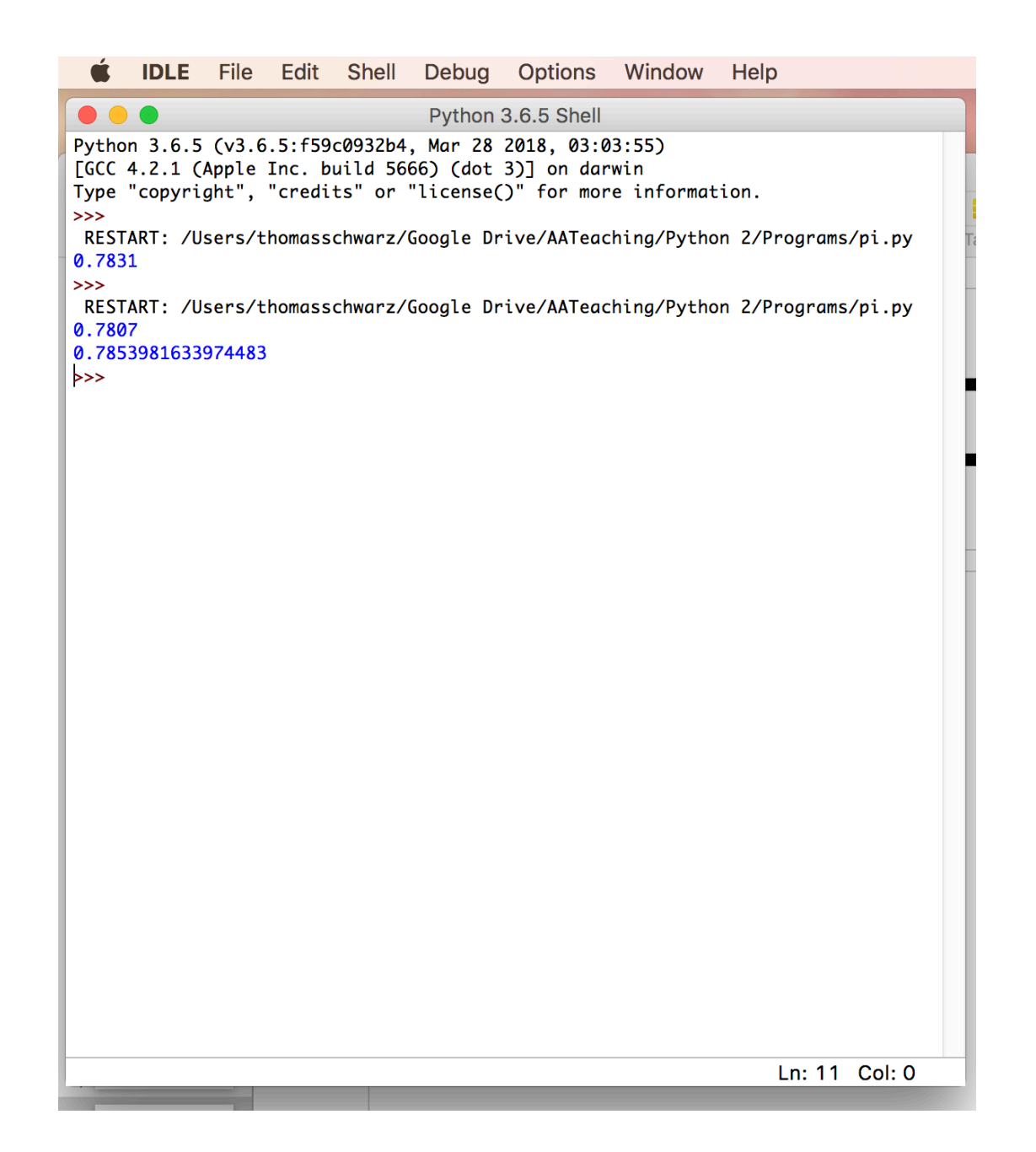

## Python Syntax

# Variables and Types

- All program languages specify how data in memory locations is modified
- Python: A *variable* is a handle to a storage location
	- The storage location can store data of many types
		- Integers
		- Floating point numbers
		- Booleans
		- Strings

## Variables and Types

- Assignment operator  $=$  makes a variable name refer to a memory location
- Variable names are not declared and can refer to any legitimate type

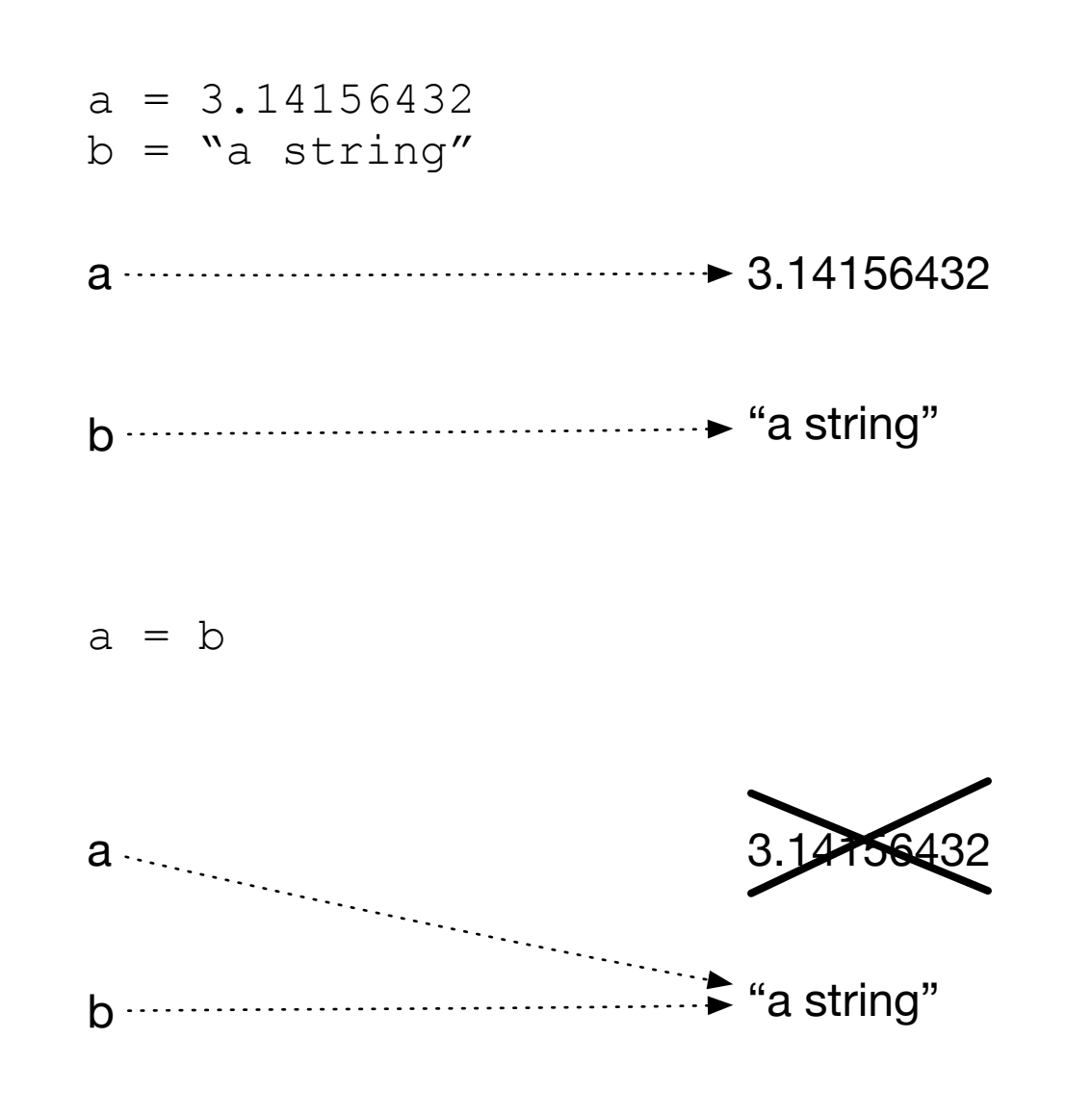

- Create two variables and assign values to them
- Variable *a* is of type floating point and variable *b* is of type string
- After reassigning, both variable names refer to the same value
- The floating point number is garbage collected

- Python builds expression from smaller components just as any other programming language
	- The type of operation expressed by the same symbol depends on the type of operands
- Python follows the usual rules of precedence
	- and uses parentheses in order to express or clarify orders of precedence.

- Arithmetic Operations between integers / floating point numbers:
	- Negation (-), Addition (+), Subtraction (-), Multiplication  $(*),$  Division  $($ , Exponentiation  $(**)$
	- Integer Division //
	- Remainder (modulo operator) (%)

- IF we use / between two integers, then we always get a floating point number
- If we use // between two integers, then we always get an integer
	- a//b is the integer equal or just below a/b

- Strings are marked by using the single or double quotation marks
- You can use the other quotation mark within the string
- Some symbols are given as a combination of a forward slash with another symbol
	- Examples: \t for tab, \n for new line, \' for apostrophe, \" for double quotation mark, \\ for backward slash
	- We'll get to know many more, but this is not the topic of today

- Strings can be concatenated with the  $+$
- They can be replicated by using an integer and the  $*$  sign
- Examples:
	- "abc"+"def" -> 'abcdef'
	- $'abc\Upsilon'''+'fq'$   $\rightarrow$  'abc"fq'
	- $\bullet$   $3*$ " $\text{Hi}$ '"  $\rightarrow$  "Hi'Hi'Hi'"

# Change of Type

- Python allows you to convert the contents of a variable or expression to an expression with a different type but equivalent value
	- Be careful, type conversation does not always work
- To change to an integer, use  $int( )$
- To change to a floating point, use  $f$ loat ()
- To change to a string, use  $str( )$

#### Example

- Input is done in Python by using the function input
	- Input has one variable, the prompt, which is a string
	- The result is a string, which might need to get processed by using a type conversion (aka **cast**)
	- The following prints out the double of the input (provided the user provided input is interpretable as an integer), first as a string and then as a number

```
Please enter a number 23
user\_input = input("Please enter a number")print(2*user_input)
                                            2323
print(2*int(user_input))
                                            46
```
## Example

- Python does not understand English (or Hindi) so giving it >>> int("two") Traceback (most recent call last): a number in other than int("two") symbolic form does not help >>> float("123")
	- It can easily understand "123"
	- It does not complain about the expression having the same type.

```
File "<pyshell#5>", line 1, in <module>
ValueError: invalid literal for int() with base 10: 'two'
123.0
\gg int(24)
24
\gg
```
### Conditional Statements

- Sometimes a statement (or a block of statements) should only be executed if a condition is true.
- Conditional execution is implemented with the ifstatement
- Form of the if-statement:

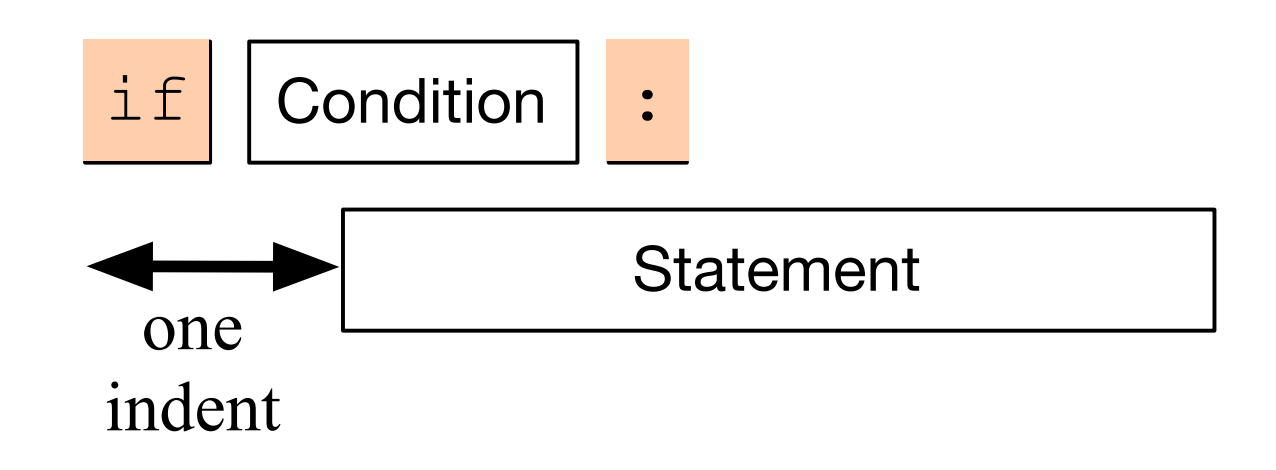

#### Conditional Statements

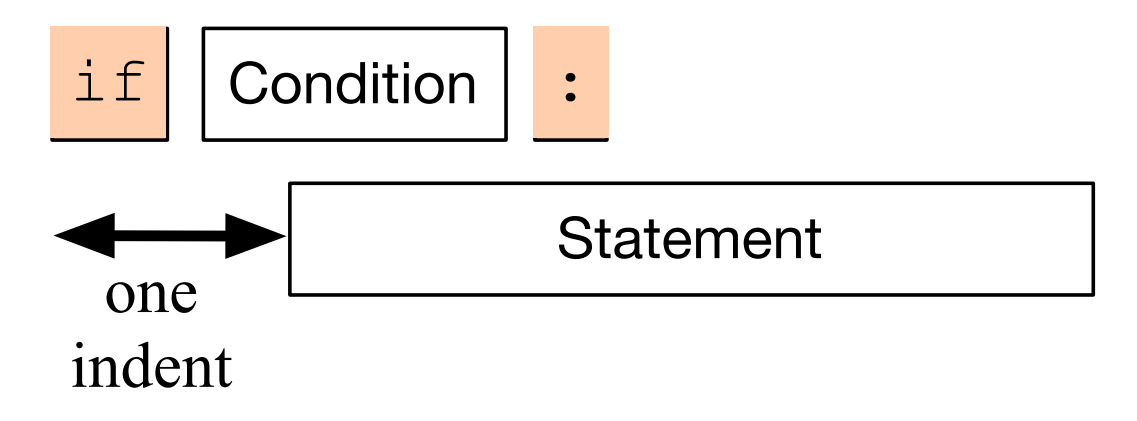

- if  $-$  is a keyword
- Condition: a Boolean, something that is either True or False
- Statement: a single or block of statements, all indented
	- Indents are tricky, you can use white spaces or tabs, but not both. Many editors convert tabs to white spaces
	- The number of positions for the indent is between 3 and 8, depending on the style that you are using. Most important, keep it consistent.

#### Example

p2.1.py - /Users/thomasschwarz/Googl  $a = int(input("a number, please:"))$ if  $a < 5$ : print("that is a small number.")

- First line asks user for integer input.
- Second line checks whether user input is smaller than 5.
- In this case only, the program comments on the number.

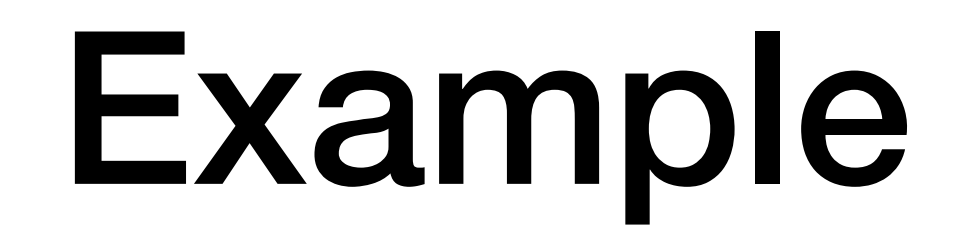

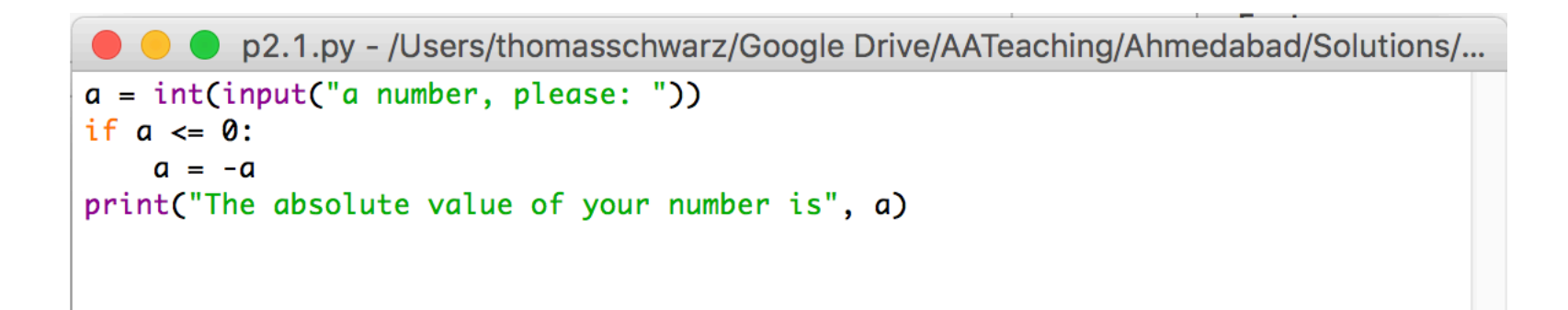

- Here we calculate the absolute value of the input.
- The third line is indented.
- The fourth line is not, it is always executed.

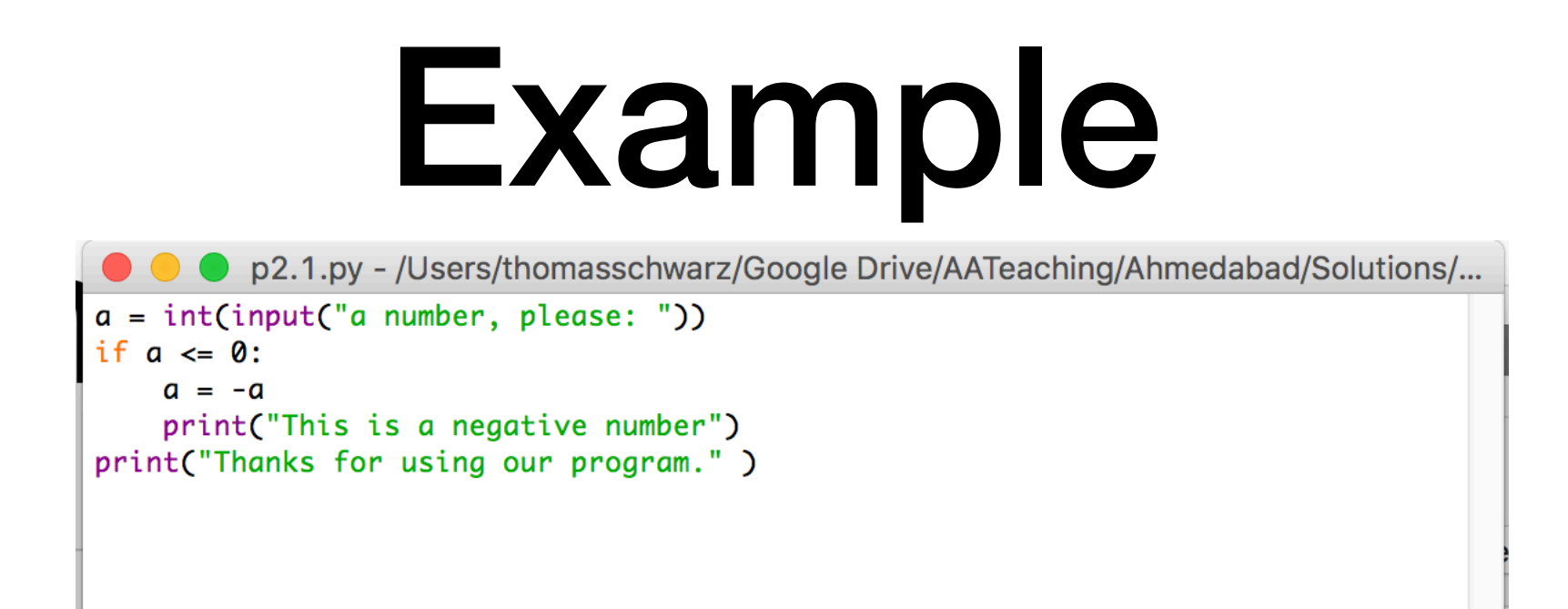

- Here, lines 3 and 4 are indented and are executed if the input is a negative integer.
- The last line, line 5, is always executed since it is not part of the if-statement

#### Alternative statements

- Very often, we use a condition to decide which one of several branches of execution to pursue.
- The else-statement after the indented block of an ifstatement creates an alternative route through the program.

### Alternative Statements

• The if-else statement has the following form:

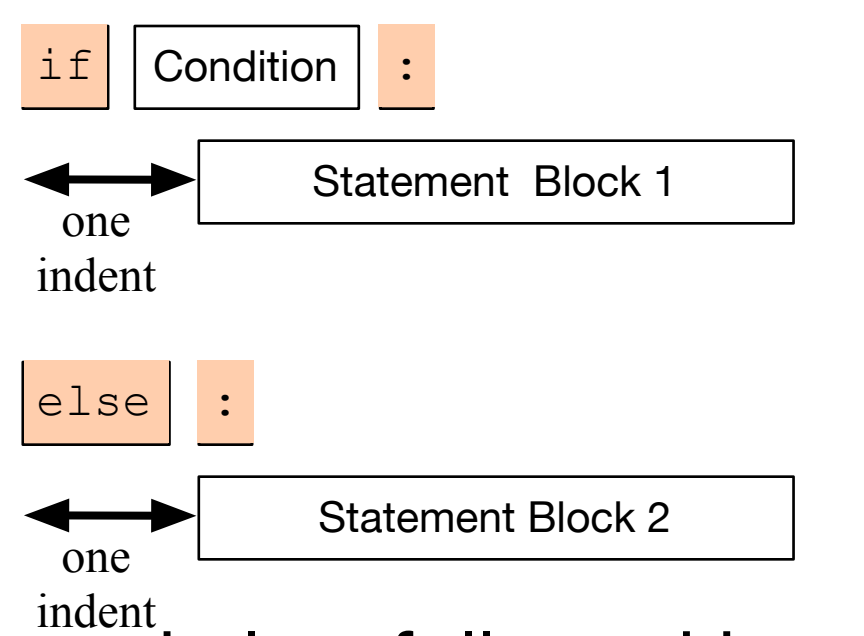

- We add the keyword else, followed by a colon
- Then add a second set of statements, indented once
- If the condition is true, then Block 1 is executed, otherwise, Block 2.
## Examples

- I can test equality by using the double  $=$  sign.
- To check whether a number *n* is even, I take the remainder modulo 2 and then compare with 0.

```
P p2.2.py - /Users/thomasschwarz/Google Drive/AATeaching/Ahmedabad/Solutions/...
number = int(input("Enter a number: "))if number \%2 = 0:
    print("The number is even.")
    print("Its square is", number**2)
else:
    print("The number is odd.")
    print("Its square-root is", number**0.5)
```
## Alternative Statements

- Often, we have more than two alternative streams of execution.
- Instead of nesting if expressions, we can just use the keyword "elif", a contraction of else if.

## Alternative Statements

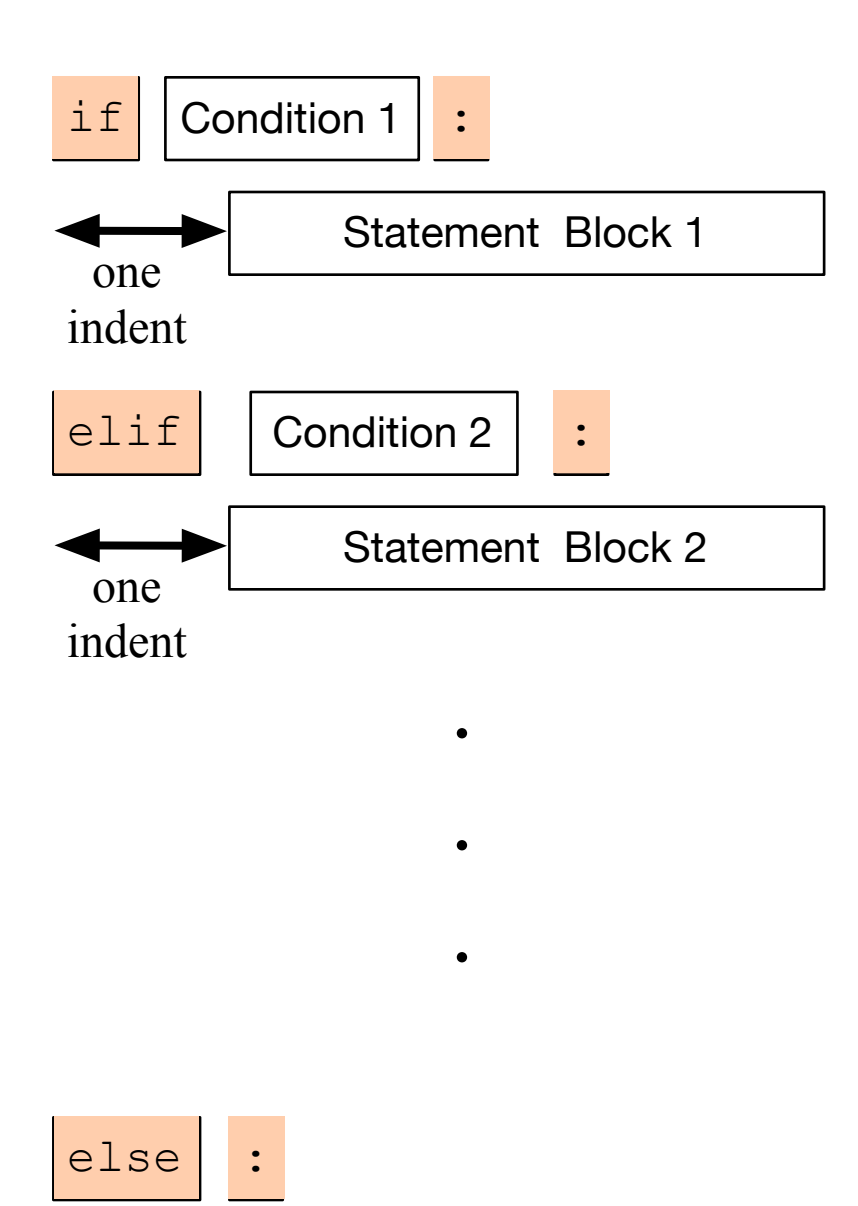

Statement Block n

one indent

- One of the statement blocks is going to be executed
- The else block contains the default action, if none of the conditions are true

## Alternative Statements

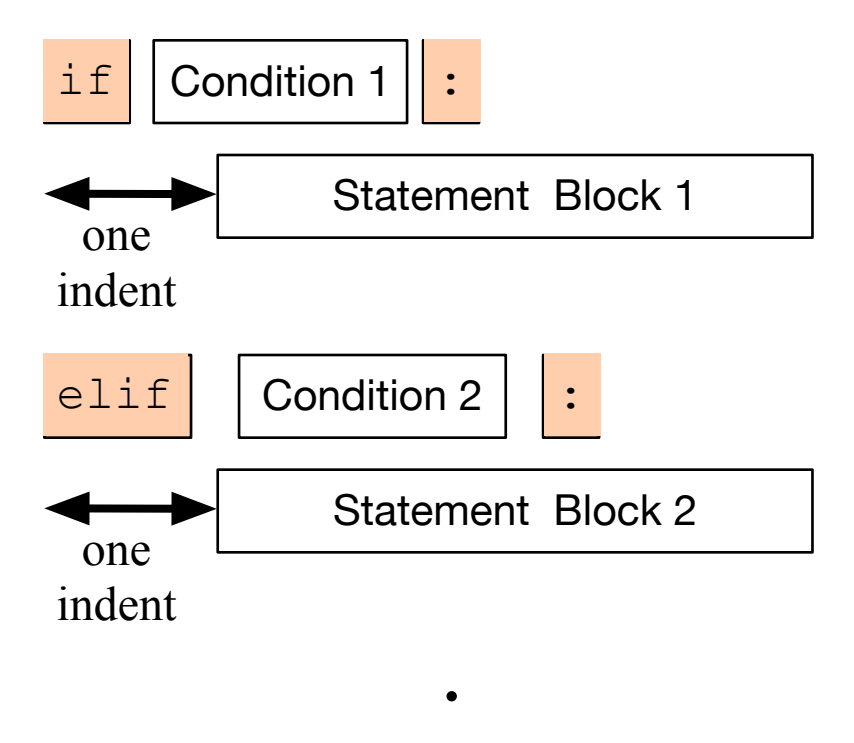

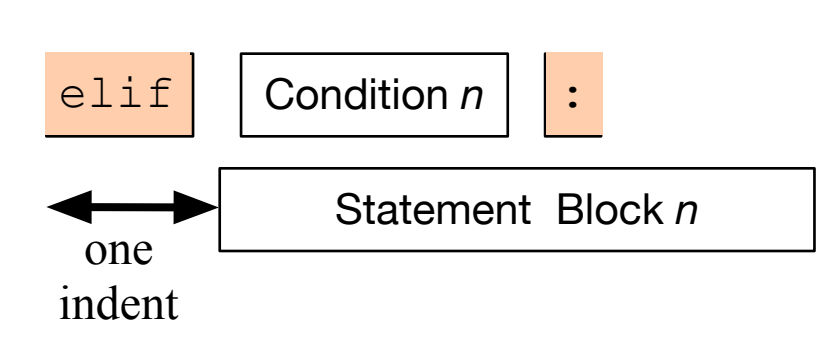

 $\bullet$ 

.

• Here, there is no else statement, so it is possible that none of the blocks is executed.

### Examples

#### • Categorization of temperatures

```
if temperature \langle -25.0: feeling = "arctic"
elif temperature <-10.0:
     feeling = "Wisconsin in winter"
elif temperature < 0.0:
     feeling = "freezing"
elif temperature < 15.0:
     feeling = "cold"
elif temperature < 25.0:
     feeling = "comfortable"
elif temperature < 35.0:
    feeling = "hot"elif temperature < 45.0:
     feeling = "Ahmedabad in the summer"
else:
     feeling = "hot as in hell"
```
## Boolean Expressions

• Nested loops to implement decision tree:

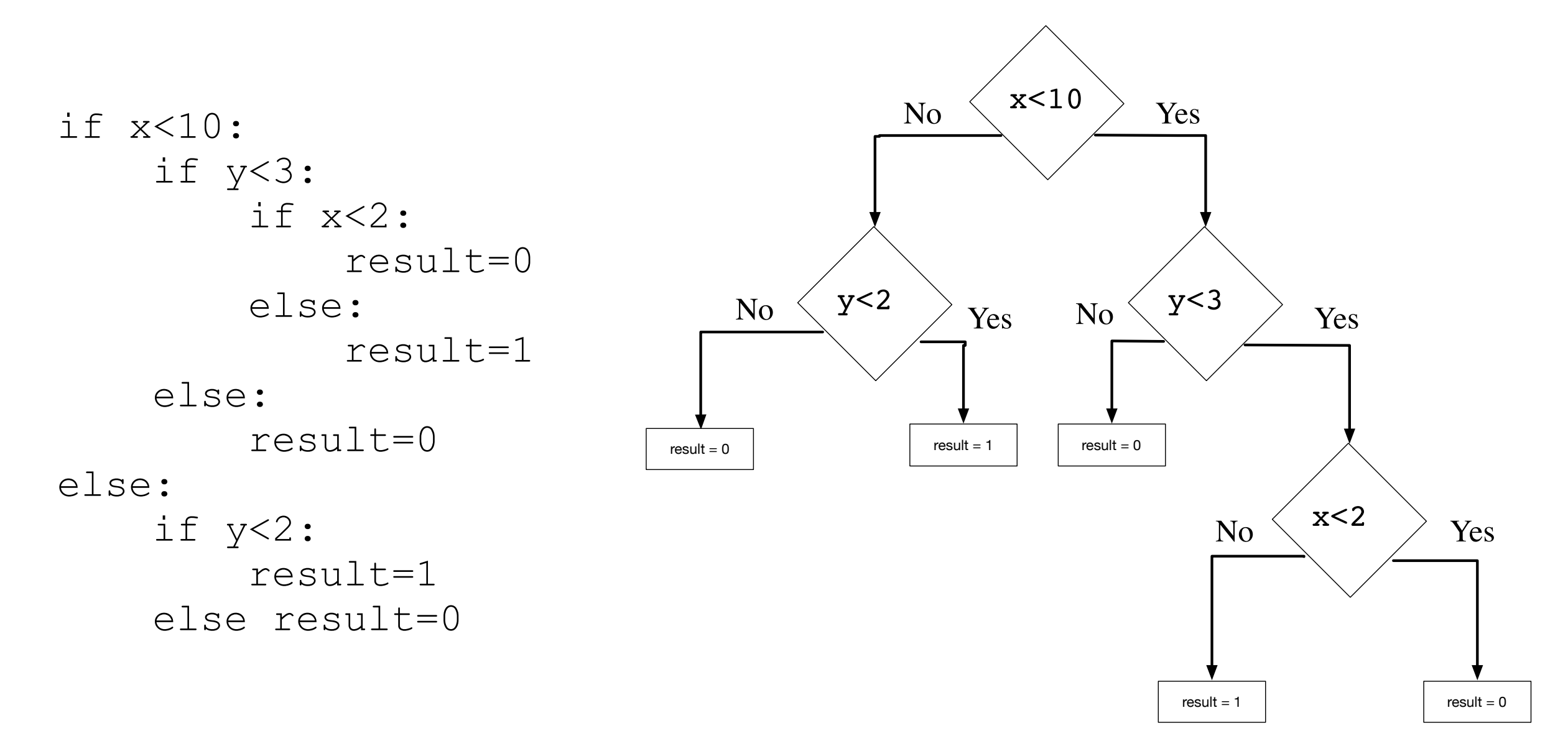

#### Exercises

• Use IDLE to calculate the following expressions:

$$
\bullet \ \frac{2+19}{5-2} \, (=7)
$$

• What is the remainder of  $2^{20}$  when dividing by 5?

#### Exercises

- What is the result of
	- $cat = '12356'$ 2\*cat
- and why?

#### Exercises

- Write a program that asks the user for an amount in Euros and converts the result to Indian Rupees.
	- As of the writing, one Euro corresponds to 87.92489314 Indian Rupees

#### Solution

- Open Idle and select File->New File
	- This opens up a new window
- Write your code in this window and save the file
- Then execute the Python script by using the F5 short-cut or by selecting Run->Run Module

#### Solution

user input = input ('Enter an amount in Euros: ') euros = float(user\_input) print('The amount in Indian Rupees is ', euros\*87.92489314)

#### Loops Thomas Schwarz, SJ

#### Conditions

- A condition is an expression that evaluates to True or False
- This type is called Boolean

# Boolean Expressions

- The simplest Boolean expressions are True and False
- The next simplest class are numerical comparators
	- < smaller
	- > greater
	- $\bullet$  == equals (Two! equal symbols)
	- $\bullet$  != not equals
	- $\bullet$   $\leq$  smaller or equal
	- $>=$  larger or equal

```
Python 3.6.5 (v3.6.5:f59c)
[GCC 4.2.1 (Apple Inc. bu
Type "copyright", "credit:
>> a = 5>> 0 !=2*2True
\Rightarrow a ! = 2+3False
\gg a<6
True
>> 92False
>>
```
# Boolean Expressions

- We can combine Boolean expressions using the logical operands
	- and
	- or
	- not
- If necessary, we can add parentheses in order to specify precedence

#### Boolean Expression Examples

• A program that decides whether user input is divisible by 2, but not by 3.

> ○ ○ example.py - /Users/thomasschwarz/Documents/My website/Classes/Module4/ex...  $x = int(input("Please enter a number: "))$ if  $x\%2 == 0$  and not  $x\%3 == 0$ : print("The number is divisible by two, but not by three") else: print("The number is not divisible by two or it is divisible by three.") Python 3.6.5 Shell Python 3.6.5 (v3.6.5:f59c0932b4, Mar 28 2018, 03:03:55) [GCC 4.2.1 (Apple Inc. build 5666) (dot 3)] on darwin Type "copyright", "credits" or "license()" for more information.  $>>$ RESTART: /Users/thomasschwarz/Documents/My website/Classes/Module4/example.py Please enter a number: 5 The number is not divisible by two or it is divisible by three.  $>>$ RESTART: /Users/thomasschwarz/Documents/My website/Classes/Module4/example.py Please enter a number: 6 The number is not divisible by two or it is divisible by three.  $>>$ RESTART: /Users/thomasschwarz/Documents/My website/Classes/Module4/example.py Please enter a number: 4 The number is divisible by two, but not by three  $>>$

#### Boolean Expression Example

- A program that checks whether the letter "a", "A", "e" or "E" is part of user input.
- Python allows the keyword "in" to check for the presence of letters in strings.

```
● ● ● axample2.py - /Users/thomasschwarz/Documents/My website/Classes/Module4/example2.py (3.6.5)
user\_input = input("Please enter a string:")if 'a' in user_input or 'A' in user_input or "e" in user_input or "E" in user_input:
    print("present")
else:
    print("not present")
                                           Python 3.6.5 Shell
         Python 3.6.5 (v3.6.5:f59c0932b4, Mar 28 2018, 03:03:55)
         [GC 4.2.1 (Apple Inc. build 5666) (dot 3)] on darwin
         Type "copyright", "credits" or "license()" for more information.
         >>RESTART: /Users/thomasschwarz/Documents/My website/Classes/Module4/example2.py
         Please enter a string: retiuyert
         present
         >>RESTART: /Users/thomasschwarz/Documents/My website/Classes/Module4/example2.py
         Please enter a string: rtiuyirtuy
         not present
         >>
```
# Short-Circuit Operators

- The value of an "or"- or "and" expression is evaluated from the left to the right
	- If the first operand of an "or" is True, then the second operand is not evaluated and True is returned.
		- This is because the value of the expression is already known
	- Similarly, if the first operand of an "and" expression is False, then the second operand is not evaluated and the value of the expression is False.

#### Conversion of other expressions

- Any object can be tested for a truth value.
- The truth value of a non-zero number is True, otherwise False.
	- $\gg$  if 5%2: • Example: print("5 is odd")

5 is odd

- Since 5%2 evaluates to 1, it's truth value is True and the conditional statement  $(p_{\text{rint}}(...))$  is executed
- This behavior extends to other type of objects such as strings
	- The empty string "" has truth value 0, every other string has truth value 1.

- In CS: two types of for-loops
	- Using an index as in C, C++, Java

for(int i = 0; i < 10; i++)

• Using lists as in Lisp

\* (loop for x in '(a b c d e) do (print x) )

• Python for loops iterate through an 'iterator'

• To repeat a block of statements, use

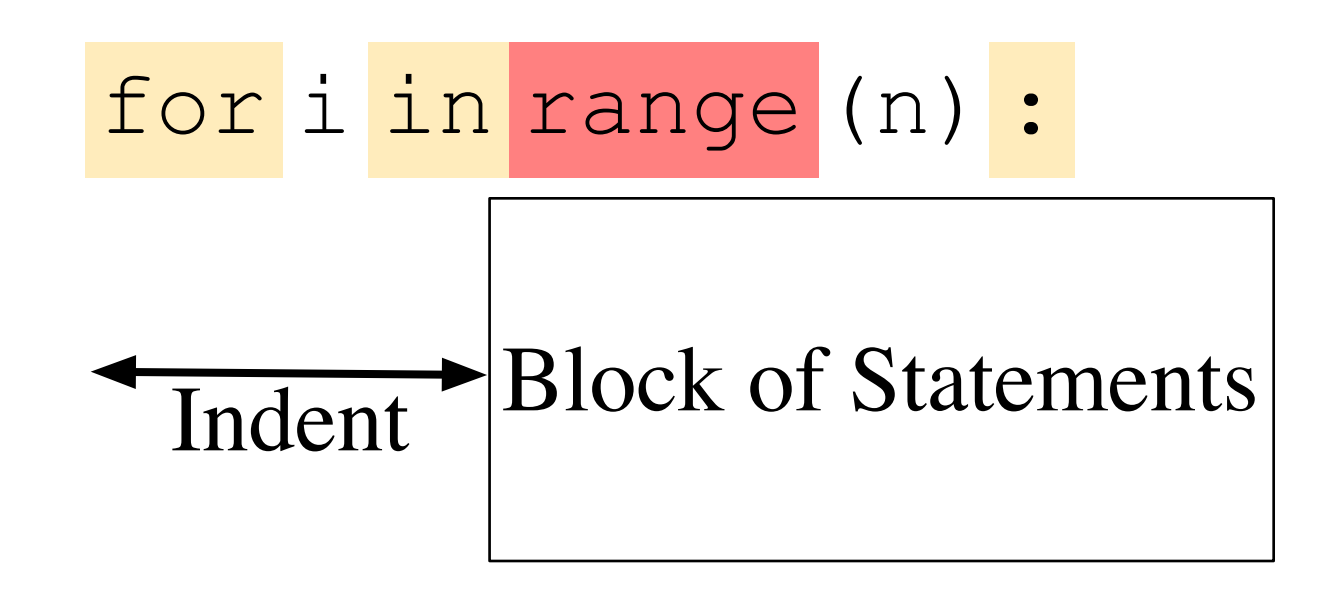

- Range used to generate a list, but is now a generator
	- Like a list, but values are generated only on demand
- range with a single variable: variable is the stop value range(5)  $[0, 1, 2, 3, 4]$
- range allows a start value:

range(2,5) [2,3,4]

• range allows a stride:

range(2,10,3) [2,5,8]

range(10, 1, -3) [10, 7, 4]

• Examples:

Calculate 
$$
\sum_{i=1}^{100} i^2 = 1^2 + 2^2 + \dots + 99^2 + 100^2
$$

• Use an accumulator to get the sum

```
def sum of squares(limit : int) -> int:
    accu = 0 for i in range(1, limit+1):
         accu += i * i return accu
                                                    Notice that the 
                                                   sum includes 100
```
• Example: Count-down

```
for i in range(10, -1, -1):
   print(i)
```

```
10
9
8
7
6
5
4
3
2
1
0
```
• Calculating the factorial  $n! =$ *n* ∏ *i*=1  $i = 1 \cdot 2 \cdot 3 \cdot ... \cdot (n-1) \cdot n$ 

$$
accu = 1
$$
  
for i in range(1, n+1):  
accu \* = i  
return accu

# Calculating Sums

- For loops are handy to calculate mathematical sums
	- Geometric series:
	- Calculate 1  $\frac{1}{2^{0}}$  + 1  $\frac{1}{2^{1}}$  + 1  $\frac{1}{2^2}$  + 1  $\frac{1}{2^3}$  + 1  $\frac{1}{2^4} + \ldots +$ 1 210
		- Determine iterator needs to run from 0 to 10 (inclusive)
			- for i in range(11):
		- Need to accumulate fractions in a sum
			- Just don't call it "sum", because "sum" has another meaning

# Calculating Sums

```
IS
      O geometric.py - /Users/thomasschwarz/Google Drive/AATeaching/Ahmedabad/Solu...
accu = 0for i in range(11):
    accu == 1/2**iprint(accu)
            \bullet\bullet\bulletPython 3.6.5 Shell
           Python 3.6.5 (v3.6.5:f59c0932b4, Mar 28 2018, 03:03:55)
           [GCC 4.2.1 (Apple Inc. build 5666) (dot 3)] on darwin
           Type "copyright", "credits" or "license()" for more information.
           >>RESTART: /Users/thomasschwarz/Google Drive/AATeaching/Ahmedabad/Solutions/geome
           tric.py
           1.9990234375
           >>>
```
# Calculating Sums

- Admittedly, we could have used Mathematics instead
	- The sum is 1.11111111111111 in binary.
	- Add  $1/2$   $*$   $*$  10 or 0.0000000001 in binary and we get 2.
	- Thus, the sum is  $2 1/2**10$

# Drawing Pictures

- We can use the index in a for loop in order to draw contours
	- The trick is to use string repetition instead of drawing each line separately.

● ● ● for2.py - /Users/thomasschwarz/Google Drive/AATeac for i in range $(0,6)$ :  $print(C5-i)*"$  "+2\*i\*"\*"+"\*") for i in range $(5, -1, -1)$ :  $print((5-i)*" "+2*i***" + "**")$ **Python 3.6.5 S** Python 3.6.5 (v3.6.5:f59c0932b4, Mar 28 2018, [GCC 4.2.1 (Apple Inc. build 5666) (dot 3)] on Type "copyright", "credits" or "license()" for  $>>$ RESTART: /Users/thomasschwarz/Google Drive/AA pу  $\gg$ 

#### Drawing Pictures

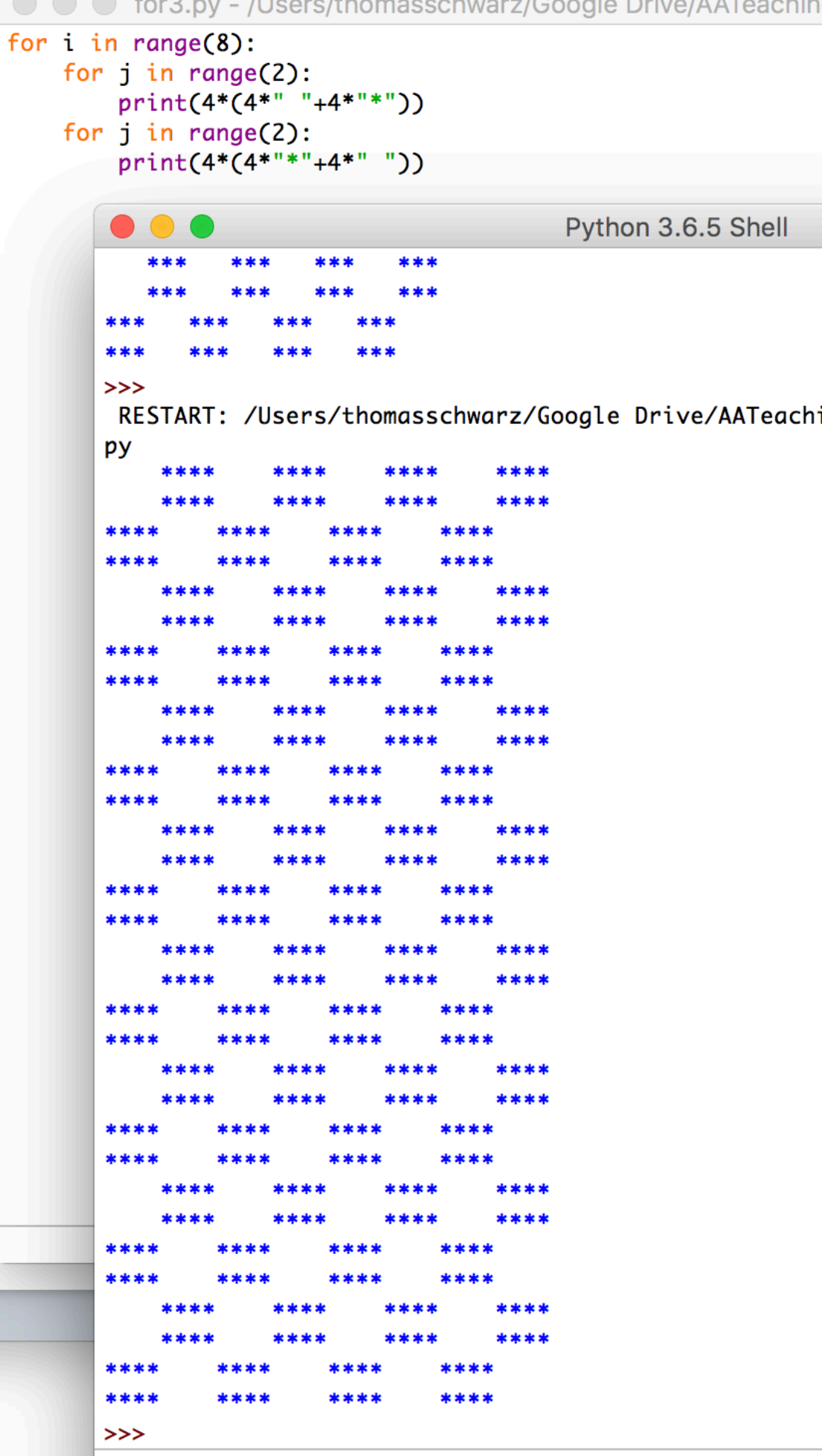

# While Loops

• Form of the while loop:

while condition :

**→ Statement Block** Indent

- Keyword is while
- Condition needs to evaluate to either True or False
	- Condition is a boolean

# While Loop Conditions

- Statement block is executed as long as condition is valid.
	- Allows the possibility of infinite loops

Apple Inc. One Infinite Loop Cupertino, CA 95014 (408) 606-5775

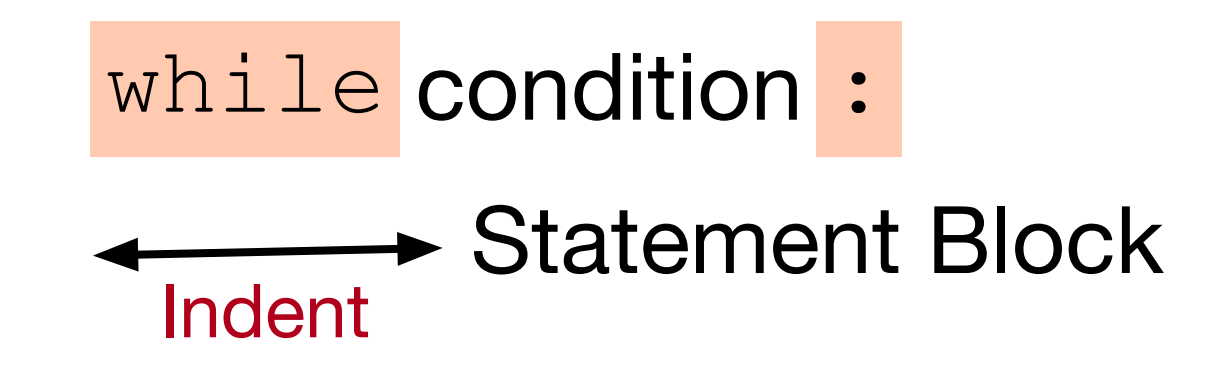

## An Infinite Loop

while True:

print("Hello World")

**If this happens to you, you might have to kill Idle process.** 

#### While Loops can emulate for loops

- Find an equivalent while loop for the following for-loop *n* 1
	- (which calculates  $\sum_{i=1}^{n}$  ) ∑ *ν*=1 *ν*

```
n = int(input("Enter n: "))suma = 0for i in range(1,n+1):
    suma += 1/iprint("The", n, "th harmonic number is", sum)
```
#### While loops can emulate for loops

- Solution: the loop-variable *i* has to start out as 1 and then needs to be incremented for every loop iteration
- We stop the loop when *i* reaches *n*+1, i.e. we continue as long as *i <= n.*

```
n = int(input("Enter n: "))sum = 0i = 1
while i<= n:
    sum += 1/i i += 1
print("The", n, "th harmonic number is", sum)
```
#### Harmonic Numbers

• The *n*th harmonic number is

$$
h_n = \sum_{\nu=1}^n \frac{1}{\nu}
$$

- It is known that this series diverges.
- Given a positive number *x*, we want to determine *n* such that the *n*th harmonic number is just above x

$$
\min(\{n \, | \, h_n > x\})
$$

• Solution: add  $\frac{1}{\nu}$  while you have not reached x 1 *ν*
## Harmonic Numbers

```
x = float(input("Enter x: "))
n_{11} = 1sum = 0while sum \leq x:
    sum += 1/nunu += 1print("The number you are looking for is ", nu-1, 
      "and incidentally, h n = ", sum)
```
• When we stop, we need to undo the last increment of nu, but not for sum.

### Breaking out of a while loop

- You break out of a while loop, if the condition in the while loop is False
- Or by using a statement
	- break breaks out of the current loop
	- Can be used in for loops as well
- A related statement is the continue statement
	- continue breaks out of the current iteration of the loop and goes to the next
- We'll learn them in the course of the classes.

# Example

- Find a number that fulfills the following congruences
	- $x \equiv 2 \pmod{3}$  $x \equiv 3 \pmod{5}$  $x \equiv 2 \pmod{7}$
	- This is Sun-Tsu's problem and the Chinese Remaindering Theorem in Mathematics helps with solving these problems.

# Example

- We try out all numbers between 1 and  $3 \times 5 \times 7$ 
	- We check each number whether they fulfill the congruences
	- If we find one, we print it out and break out of the while loop.

$$
x = 1
$$
  
while x  $\le 3*5*7$ :  
if x<sup>°</sup>3==2 and x<sup>°</sup>5==3 and x<sup>°</sup>7==2:  
print(x)  
break  
x += 1

- break: stop the execution of the loop
- continue: stop the execution of the current iteration and go back to the evaluation of the loop condition
- (Stupid) Example: Print out all even numbers from 1 to 100

```
for i in range(1, 101):
   if i%2==1:
      continue
   print(i)
```
- A frequent pattern:
	- Have an infinite while loop
	- Break out if a certain condition is true

- Else clause (an example that Python is not perfect)
	- Executed if a break is not taken

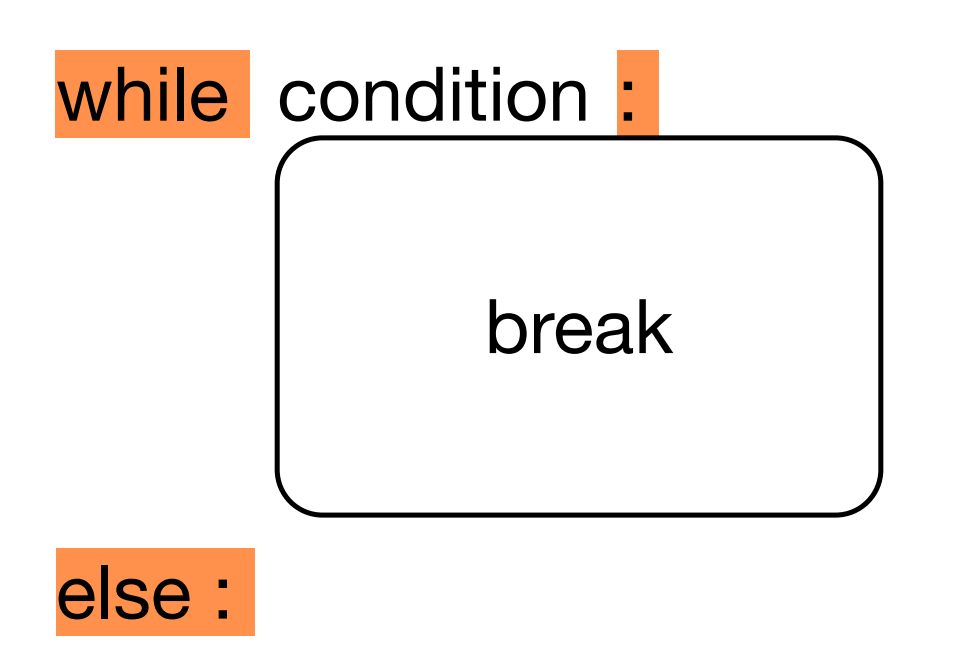

• Else clause example:

```
for n in [2,3,4,5,6,7,8,20,21,22,23,24]:
        for p in range(2, n):
            if p*(n//p) == n: # p devides nprint(n,'=', p, '*', n//p)
                 break
         else:
             print(n, 'is prime')
```
• Notice: 'else' belongs to the inner for, not the if statement

### Exercises

• Use finer and finer sums in order to calculate ∫ 1  $x^3 dx =$ 1

4

0

# Solution

- We divide the interval [0,1] into N subintervals of size 1/N
- The minimum of the function in the subinterval  $\left[\frac{1}{N}, \frac{1}{N}\right]$  is • We multiply this with the length of the subinterval  $\frac{1}{N}$  and add up to get *i*  $\frac{1}{N},$  $i + 1$  $\overline{N}$  ] *i* 3 *N*<sup>3</sup> 1 *N*

$$
\sum_{i=0}^{N-1} \frac{i^3}{N^3} \frac{1}{N}
$$

as a lower estimate for the integral.

### Solution

 $N = 10000000$ 

suma  $= 0$ for i in range(N): suma  $+= i * * 3/N * * 4$ 

print(suma)